Solution in Detail SAP Solutions for Sustainability SAP Environment, Health, and Safety Management

# **Incident Management with SAP® Environment, Health, and Safety Management**

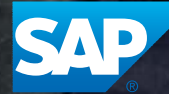

The Best-Run Businesses Run SAP<sup>™</sup>

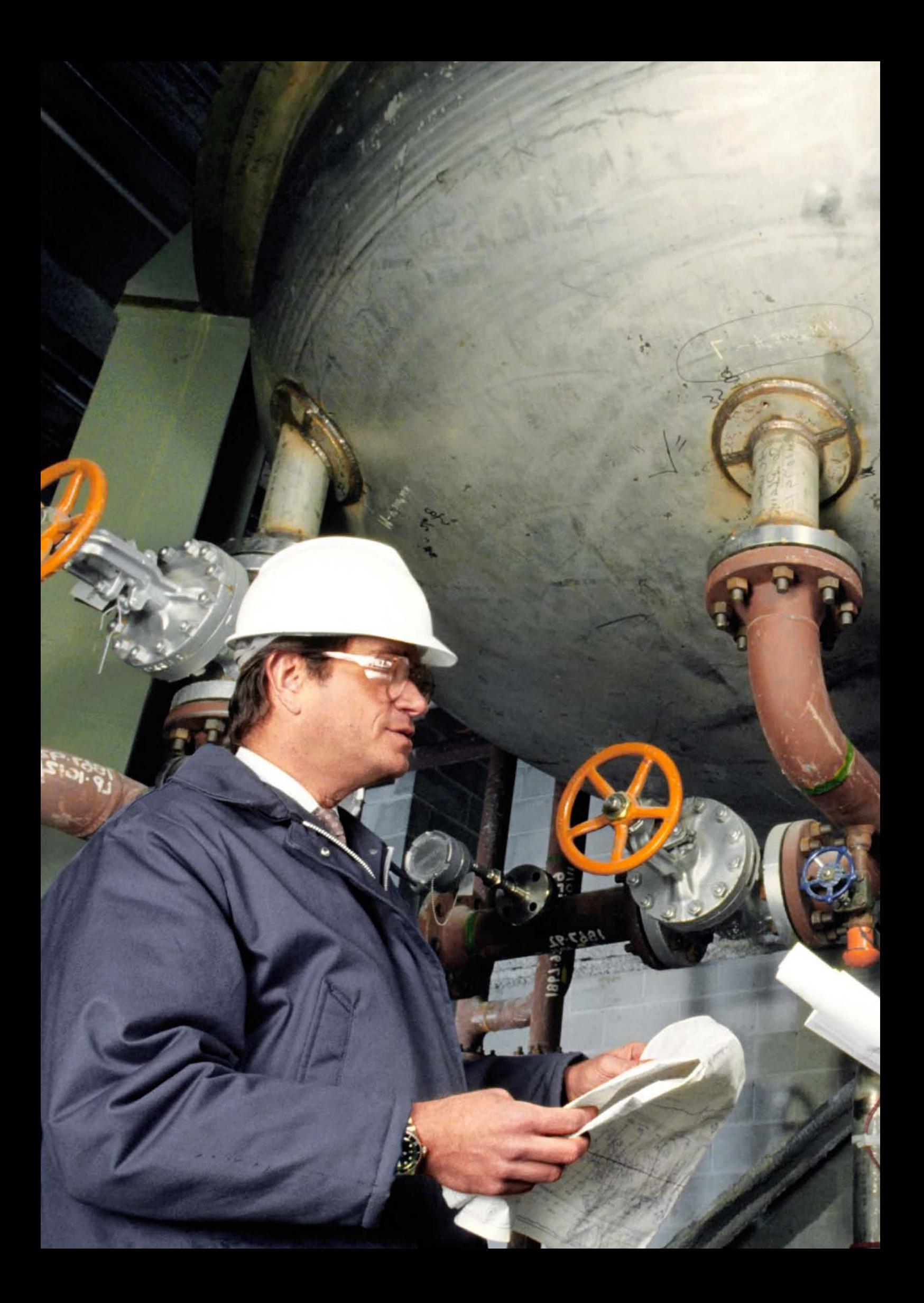

# **Table of Contents**

- 4 [Quick Facts](#page-3-0)
- 5 [Improve Safety and Protect](#page-4-0)  [the Environment with Effective](#page-4-0)  [Incident Management](#page-4-0)
- $6$  Highlights Key Functions [and Benefits](#page-5-0)

[Initial Recording](#page-5-0) [Incident Processing](#page-6-0) [Incident Investigation](#page-6-0) [Reporting and Analytics](#page-7-0) [Find Out More](#page-8-0)

# <span id="page-3-0"></span>**Quick Facts**

# Summary

The SAP® Environment, Health, and Safety Management application enables incident management capabilities to record, manage, investigate, and analyze incidents. This helps reduce costs, improve operational efficiency, maintain compliance, and support a proactive and preventive health, safety, and environmental culture.

## Business Challenges

- Maintain safe, smooth-running operations
- Have visibility into incidents and safety performance across global operations
- Eliminate inefficient, reactive incident management processes that impact productivity
- Learn from incidents to drive continuous improvement

# Key Features

- One incident management system – Record incidents, near misses, and safety observations; investigate, track, and follow up on incidents with standardized, workflow-enabled processes
- Prebuilt data and business process integration - Streamline collaboration and automatically leverage operational data from other SAP software
- Automated global reporting Produce regulatory forms and analytical reports
- Dashboards View and filter charts and graphs of critical incidents, near misses, and safety observation data
- Web services Use open-architected services to support mobile devices and unique processes and to transfer incident data from other applications

#### Business Benefits

- Prevent costly incidents with proactive risk management
- Reduce costs by leveraging other SAP software and gaining efficiencies
- Increase asset availability and resource productivity
- Create transparency and standardization with templates, task tracking, and analytical reporting
- Prove compliance with critical data, documents, record keeping, and reports
- Flexibly support processes and safety initiatives

#### For More Information

Call SAP, or visit [www.sap.com](http://www.sap.com/lines-of-business/sustainability/risk-health-safety-software.epx) [/lines-of-business/sustainability](http://www.sap.com/lines-of-business/sustainability/risk-health-safety-software.epx) [/risk-health-safety-software.epx](http://www.sap.com/lines-of-business/sustainability/risk-health-safety-software.epx).

The SAP EHS Management application contains robust incident management functionality and at the same time is intuitive for the various groups of users in your organization.

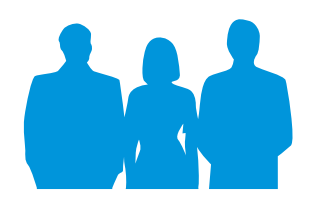

# <span id="page-4-0"></span>**Improve Safety and Protect the Environment with Effective Incident Management**

The complexity and cross-functional nature of the incident management process places great demands on production; maintenance; human resources; and environment, health, and safety personnel. This process is best enabled by software applications that are designed to be not only functionally rich but also preintegrated into your business processes and your company's primary software application landscape.

With the SAP® Environment, Health, and Safety Management (SAP EHS Management) application, there is a high level of prebuilt integration with other SAP applications, such as the SAP ERP Human Capital Management solution and the SAP Enterprise Asset Management solution, which eliminates redundant data entry, streamlines processes, prevents errors, and leverages your investment in these SAP solutions. With more than 15 years of experience providing EHS solutions to its customers, SAP has the resources, domain expertise, and demonstrated commitment necessary to provide innovative and bestin-class EHS solutions for its customers.

The incident management features of SAP EHS Management support a complete, globally standard, closed-loop incident management process. This encompasses the ability to record an environmental, health, or safety incident; track all involved persons and assets; manage the investigation

of the incident; record the root causes of the incident; record expenses and income; track corrective actions; and produce regulatory forms and analytical reports. In addition, the incident management functionality tracks near misses and safety observations that can help uncover issues before they can cause an incident.

This application enables you to move beyond compliance toward a proactive and preventive culture that will reduce incidents, save money, and decrease the likelihood of regulatory sanctions or production interruption. And, of course, it helps ensure compliance – and allows you to more easily demonstrate compliance with the various international, national, regional, and local regulatory requirements.

When it comes to managing EHS-related operational risk, stakeholder and business demands are motivating companies to go beyond compliance and become more transparent, reduce their impact on the

environment, and become more proactive in preventing incidents and protecting the health and well-being of workers and other potentially impacted people, such as contractors, vendors, visitors, and neighbors. The incident management functionality in SAP EHS Management helps you accomplish those objectives.

The benefits include increased efficiency, accurate record keeping, and improved environmental impact and safety for employees and other individuals that could be affected by your company's operations and actions. Data entered into the application becomes a valuable corporate information asset that forms the foundation to build and share knowledge to support proactive decisions with a focus on incident awareness, trends, and prevention. The application is very user-friendly yet provides the flexibility and functionality to accommodate your operational preferences and unique business processes.

The benefits of SAP EHS Management include increased efficiency, accurate record keeping, and improved environmental impact and safety for employees and other individuals that could be affected by your company's operations and actions.

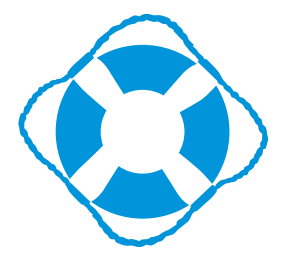

# <span id="page-5-0"></span>**Highlights – Key Functions and Benefits**

The SAP EHS Management application contains robust incident management functionality and at the same time is intuitive for the various groups of users in your organization. This section describes the main business processes supported by the application and how this functionality can benefit your organization. The application supports four major business processes, as depicted in Figure 1.

#### Initial Recording

The initial recording includes recording an incident, near miss, or safety observation related to an environmental, health, or safety event. The business process and responsibility for the entry or initial recording of an incident vary widely from one organization to the next. Moreover, the user-friendliness of the software, linguistic support, and the organization's culture greatly affect how deep in an organization this activity extends. To help drive adoption, the SAP EHS Management application provides the ability for users to use one of several methods of input, including mobile devices, that matches their skills and company preferences. You can also define new groups of incidents to address additional events that are important to your company (for example, security, vehicular, fire, and reputation) using SAP tools and methodologies.

#### Incident Recording

An incident can be entered quickly using a one-page form, as shown in Figure 2. There are several usability features, including the Choose Me button and the ability to select a person from an address book or to manually enter a person's name and contact information. According to SAP's formal usability tests performed with various clients, a casual user can enter an incident in about one minute. As a customer, you can also reconfigure this form to match your unique preferences. Another way to record an incident is with offline SAP Inter-

active Forms software by Adobe, which you can configure to your specifications.

## Near-Miss and Safety Observation Recording

Both near misses and safety observations are recorded using a form similar to the incident recording or offline via SAP Interactive Forms by Adobe. The recording of a near miss or safety observation is a very intuitive, fast, and optionally anonymous process that will increase the reporting of such events and lead to reduced incidents through the analysis of these traditionally underreported activities.

SAP offers mobility-enabled solutions to record incidents, near misses, safety observations, and other input using standard mobile device technology and a Web services feature in the application. An example of a safety observation recording interface for a mobile device is shown

#### Figure 1: Supported Business Processes

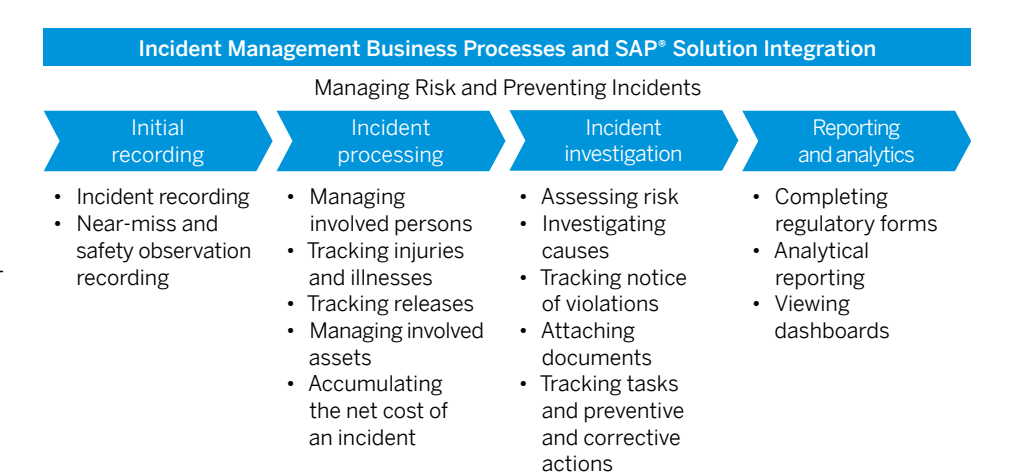

Figure 2: Incident Recording – One-Page Form

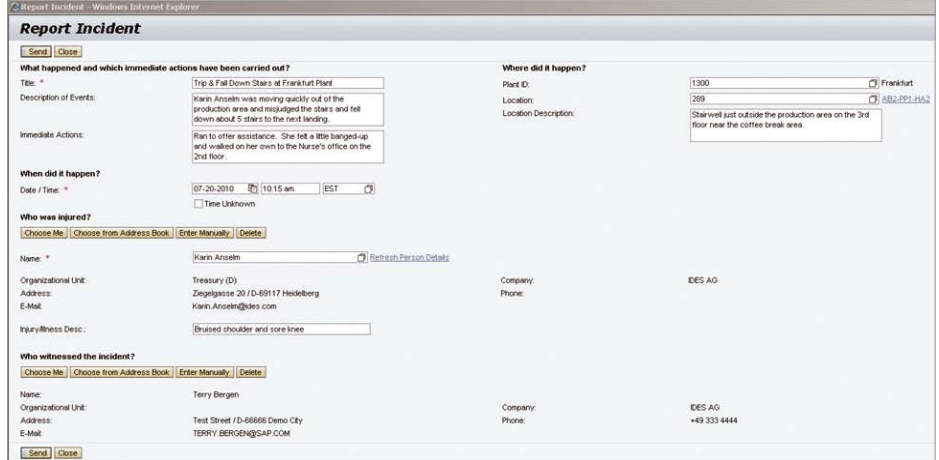

<span id="page-6-0"></span>in Figure 3. You can use the Web services feature to create your own customized mobile applications.

## Incident Processing

Once an incident has been recorded, the application uses your predefined rules inside the SAP workflow tool to automatically assign an incident manager and send a role-based notification about the incident. The application maintains the status of an incident and helps ensure that your rules are met before a status can be changed. You can also reopen or archive a closed incident.

# Figure 3: Safety Observation Recording – Mobile Device

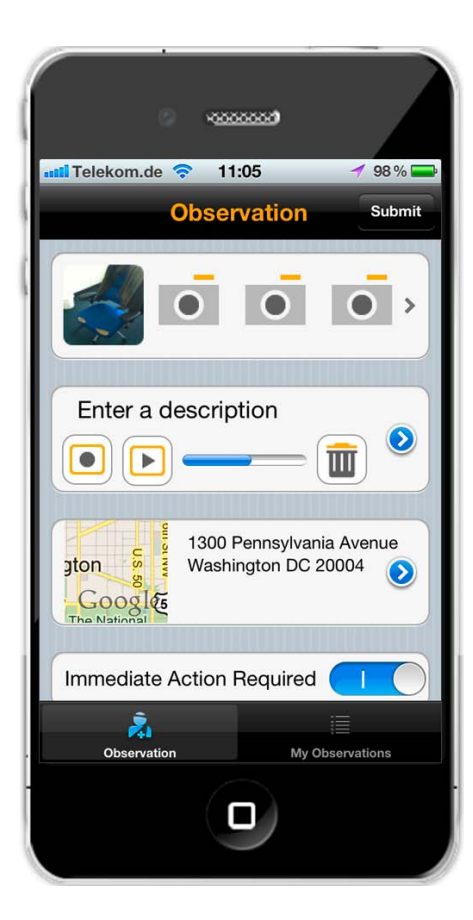

#### Managing Involved Persons

Any person involved in an incident can be entered and tracked during the management process. Each involved person is assigned one or more configurable roles, such as an injured person, witness, investigator, supervisor, medical professional, and so on. With the click of a button, you can send an inquiry form for any witnesses to provide their statements. The SAP EHS Management application supports many usability enhancements, such as Choose Me and Search for Person, to minimize data entry and maintain a high level of data accuracy that saves time and improves reliability.

#### Tracking Injuries and Illnesses

SAP EHS Management supports the recording of all injuries and illnesses to all workers and external persons, such as contractors, consultants, visitors, neighbors, and so on. With SAP EHS Management, you can enter one or more injuries or illnesses along with initial treatments beyond first aid, where they were performed, and by whom. You can use this information to analyze trends to influence positive prevention initiatives as well as to complete regulatory forms.

#### Tracking Releases

You can record any number of releases (for example, chemical spill, gas release) and multiple materials for each release for a given incident. The ability to record the quantity of each material released, recovered, and disposed of is supported. Reports help identify trends that can support a proactive program of incident reduction and help identify problematic assets, materials, and processes.

#### Managing Involved Assets

Assets that were involved or damaged in an incident can be recorded in order to obtain a more complete picture of the incident. You can enter any assets (that is, equipment, vehicles, and property) by selecting an asset from SAP Enterprise Asset Management that was involved in the incident and recording any damage or damages to each asset. By leveraging the asset data already stored in the SAP software environment, you can minimize the amount of data to be entered and evaluate these data fields to help identify problematic assets.

## Accumulating the Net Cost of an Incident

You can record any income (for example, insurance reimbursements) and any expenses (for example, medical, replacement, fees, maintenance) and at any time compare these figures to estimated amounts. This data can be entered manually or pulled from other SAP applications as internal orders, maintenance orders, or service orders, to provide visibility into the true cost of incidents. Transactions are entered in your local currency, and the application will convert the amounts into the company currency for comparative purposes. The financial information helps guide your prevention efforts, evaluate insurance coverage and workers' compensation expenses, and focus prevention efforts on situations that might have serious negative financial impact.

## Incident Investigation

Incident investigation features support risk assessment, investigation of causes, and tracking of preventive and corrective actions. You can also link an incident to one or more risk assessments for comparative and informational purposes to help prevent additional incidents or to access current controls.

#### Assessing Risk

Once an incident has occurred, it is important to evaluate the inherent risk and residual risk of proposed or implemented controls. You can perform these risk assessments on configurable affected <span id="page-7-0"></span>areas (for example, reputation or environmental) and make judgments on severity, likelihood of reoccurrence, frequency, and duration that will yield an overall risk rating. Analyses of these risk ratings assist you in targeting corrective actions where they will have the highest impact.

# Investigating Causes

If you choose to perform an incident investigation, SAP EHS Management supports your specific investigation business process through the use of a configurable multistep investigation template. Investigation steps can be added or deleted individually by the investigator for each unique incident. Each step in the investigation has a responsible person and due date along with configurable business process rules for notification and delivery to make the investigator's job easier, transparent, and reportable. One of the standard steps is to record the root cause or causes determined for an incident on a configurable root cause hierarchy, while another standard step is to record lessons learned. At any time, an investigation summary report can be automatically prepared and distributed. Each summary report is automatically attached to the incident for easier recall. This approach helps to standardize your company's investigation efforts while supporting the flexibility to reflect the uniqueness of an individual incident. The analysis of the data collected during an investigation is critical to support prevention programs and identify high-risk causes.

#### Control Effectiveness

Root causes of incidents are often an indicator of a failed or missing control. Integration between the incident management and risk assessment applications facilitates organizational learning to reduce risk by improving or implementing new risk controls. The system automatically displays controls that are already assigned for the incident location. The controls can be rated effective, ineffective, or improvable, which allows you to collect valuable information about which controls are – or are not – adequate to prevent incidents. The risk assessment team lead will automatically receive a notification with the complete assessment results and can create follow-up tasks as appropriate. The application also helps you add additional controls as appropriate.

#### Tracking Notice of Violations

The situation around an incident may result in one or more regulators issuing one or more notices of violation (NOVs). You can record such NOVs to the incident, along with any supporting documentation and correspondence. The NOV also links to the financial transactions to maintain the amount of any fines or penalties. Analysis of NOV data helps to identify patterns and situations that should be addressed to prevent future incidents and additional NOVs.

#### Attaching Documents

Any type of electronic document (for example, photographs, investigation reports, or financial documents) can be attached or linked to an incident or an element within an incident. These documents can be quickly opened by authorized users and are presented in context with the element to which they are attached. This feature helps ensure that all pertinent documents are contained within the incident and are readily available throughout the process. The functionality helps you to prove compliance and fulfill record-keeping requirements for management systems or other certifications all in one convenient place.

#### Tracking Tasks and Preventive and Corrective Actions

Tasks can be created and assigned at various critical points inside the incident and tracked through completion using standard reports and views. Since tasks can be assigned to anyone in the organization, it is important for the task to be delivered and closed in the responsible person's

preferred task management environment. Therefore, SAP EHS Management supports you by delivering tasks within the application's environment, as a work order to SAP Enterprise Asset Management or as a service or quality notification. Overdue tasks automatically escalate following your configurable rules.

This feature helps ensure effective action management in that all tasks are effectively completed and nothing falls through the cracks. Reports on task activity can also help prove compliance and standardize processes to increase positive outcomes in a cost-effective manner.

# Reporting and Analytics

Reporting and analytics features include support for completing regulatory forms and performing analytical reporting using standard SAP software tools. Any data within the application can be exported for use with specialized industry-standard tools.

#### Completing Regulatory Forms

The incident management functionality in SAP EHS Management provides you with a comprehensive report and form engine that allows you to set up various kinds of regulatory forms and generate and send these forms directly from the application.

The standard application includes all the necessary fields and functionality to produce the following forms:

- U.S. OSHA (Occupational Safety & Health Administration) 300, 300A, and 301 forms
- German BG *Unfallanzeige,* referred to in English as the "German Accident Notification" form

For other countries and regulators, SAP EHS Management includes a mechanism called "localization" to support operations anywhere in the world and for any regulator or organization. Using this process

<span id="page-8-0"></span>helps ensure the accurate and timely preparation of regulatory forms and the associated record keeping in a very transparent and cost-effective manner.

#### Analytical Reporting

A collection of standard reports using the SAP Business Explorer (SAP BEx) tools is delivered with the application. The data maintained by SAP EHS Management and other SAP applications that write data to the SAP NetWeaver® Business Warehouse component (for example, the SAP ERP application) with the functionality embedded in the SAP BEx tools provides an analytical environment that can support your unique analysis interests. Every report contains a default format, which you can change by removing fields from the report or adding fields to the report via dragand-drop functionality. You can save and reuse variants of the reports. Each report can be filtered on any field in the report

to provide you with just the information that you are looking to evaluate.

Using standard SAP BEx functionality, you can export the contents of a report to Microsoft Excel, print a report, or send a report in one of a variety of formats. A report can be established on a recurring schedule and automatically distributed to a defined list of individuals or groups.

These reports, created with the flexibility of the SAP BEx tools, help you to reduce injuries, illness, releases, and lost and restricted workdays as they deliver a more transparent and preventive approach to EHS incidents. The reports also serve to focus attention and investment in the proper direction, making these decisions more objective and cost-effective.

#### Viewing Dashboards

SAP BusinessObjects™ Dashboards software is delivered with the standard application. Each dashboard addresses a different

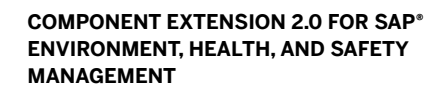

Component extension 2.0 for the SAP® Environment, Health, and Safety Management (SAP EHS Management) application is based on the SAP ERP application and the SAP NetWeaver® technology platform. It is an add-on to SAP enhancement package 5 forward for SAP ERP 6.0. The components run on the same ABAP™ programming language server as SAP ERP. It uses Adobe Document Services for local printing and SAP Interactive Forms software by Adobe for forms. The SAP NetWeaver Application Server component for use with Java enables the Web services for these components that run on a J2EE server (optional) that exchanges data with the database. SAP EHS Management also needs the SAP NetWeaver Enterprise Search application and a dedicated SAP NetWeaver Business Warehouse component system.

set of data and can be filtered by any combination of country, region, plant, shift, time period, and location, as shown in Figure 4.

SAP EHS Management and its incident management features provide a complete and user-friendly application for the comprehensive management of environmental, health, and safety incidents that will help reduce incidents and their associated costs. In addition, certain incidents captured by the application can be optionally integrated into an SAP BusinessObjects governance, risk, and compliance (GRC) solution, to be combined with risks from other sources, for an enterprise risk management view of all identified risks in your organization.

# Find Out More

For more information on how SAP EHS Management can help your company, call your SAP representative or visit us at [www.sap.com/lines-of-business](http://www.sap.com/lines-of-business/sustainability/risk-health-safety-software.epx) [/sustainability/risk-health-safety](http://www.sap.com/lines-of-business/sustainability/risk-health-safety-software.epx) [-software.epx](http://www.sap.com/lines-of-business/sustainability/risk-health-safety-software.epx).

#### Figure 4: Sample Dashboard

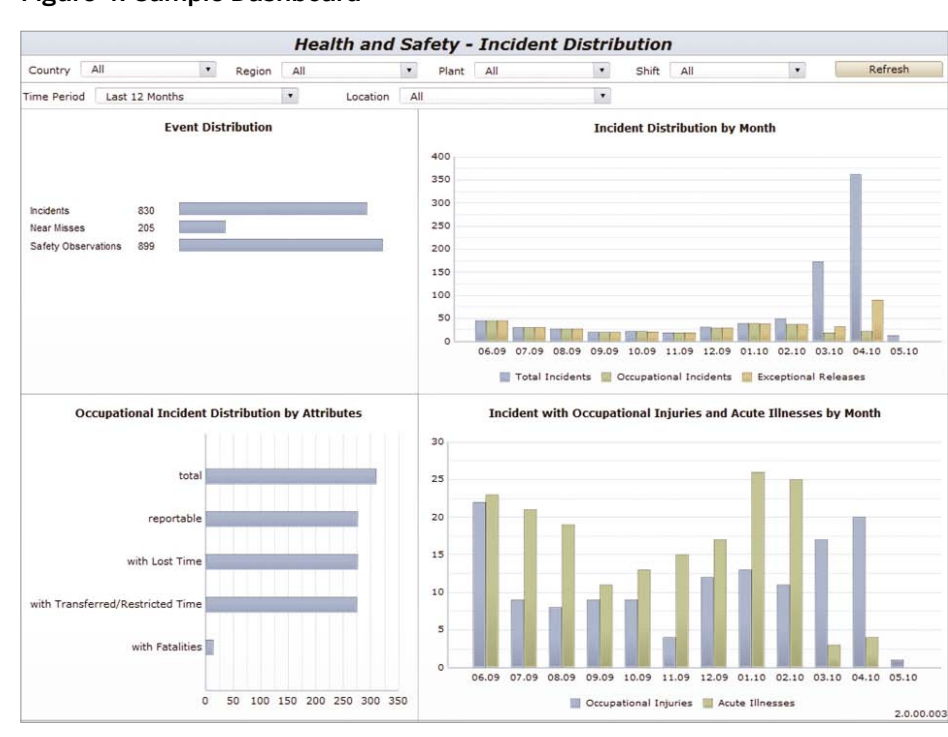

#### 50 104 953 (11/12) ©2011 SAP AG. All rights reserved.

SAP, R/3, SAP NetWeaver, Duet, PartnerEdge, ByDesign,<br>SAP BusinessObjects Explorer, StreamWork, SAP HANA, and other SAP<br>products and services mentioned herein as well as their respective logos<br>are trademarks or registered countries.

Business Objects and the Business Objects logo, Business Objects,<br>Crystal Reports, Crystal Decisions, Web Intelligence, Xcelsius, and other<br>Business Objects products and services mentioned herein as well as their<br>respectiv

Sybase and Adaptive Server, iAnywhere, Sybase 365, SQL Anywhere, and<br>other Sybase products and services mentioned herein as well as their<br>respective logos are trademarks or registered trademarks of Sybase, Inc.<br>Sybase is a

All other product and service names mentioned are the trademarks of their respective companies. Data contained in this document serves informational purposes only. National product specifications may vary.

These materials are subject to change without notice. These materials<br>are provided by SAP AG and its affiliated companies ("SAP Croup")<br>for informational purposes only, without representation or warranty of<br>any kind, and S

¥ 岡

**SAP**